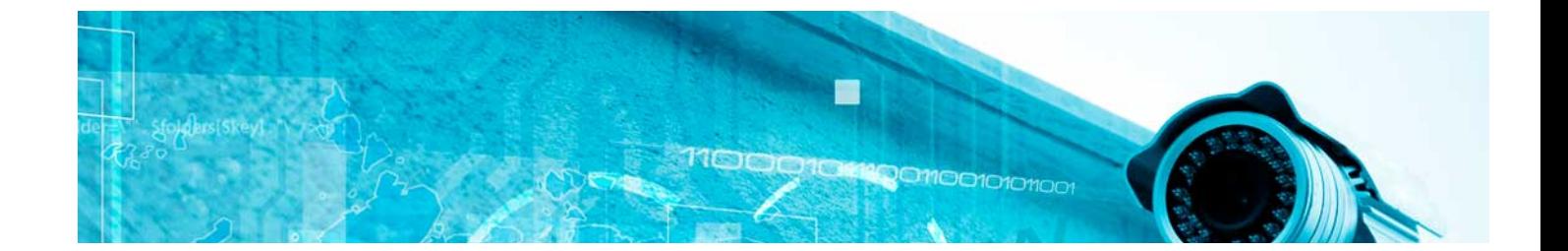

# Masters Profesionales

Master en Inteligencia Artificial e Ingeniería del Conocimiento

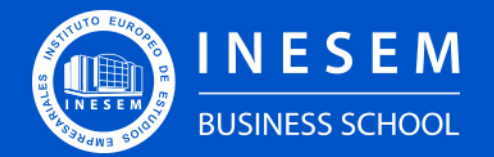

**INESEM BUSINESS SCHOOL** 

## Índice

Master en Inteligencia Artificial e Ingeniería del Conocimiento

[1. Sobre INESEM](#page-2-0) [2. Master en Inteligencia Artificial e Ingeniería del](#page-3-0) [Conocimiento](#page-3-0)

**[Objetivos](#page-4-2)** 

[Descripción](#page-3-0) / [Para que te prepara](#page-3-0) / [Salidas Laborales](#page-3-0) / [Resumen](#page-4-0) / [A quién va dirigido](#page-4-1) /

[3. Programa académico](#page-6-0)

[4. Metodología de Enseñanza](#page-18-0)

[5. ¿Por qué elegir INESEM?](#page-5-0)

[6. Orientación](#page-19-0)

[7. Financiación y Becas](#page-20-0)

BUSINESS **SCHOOL** 

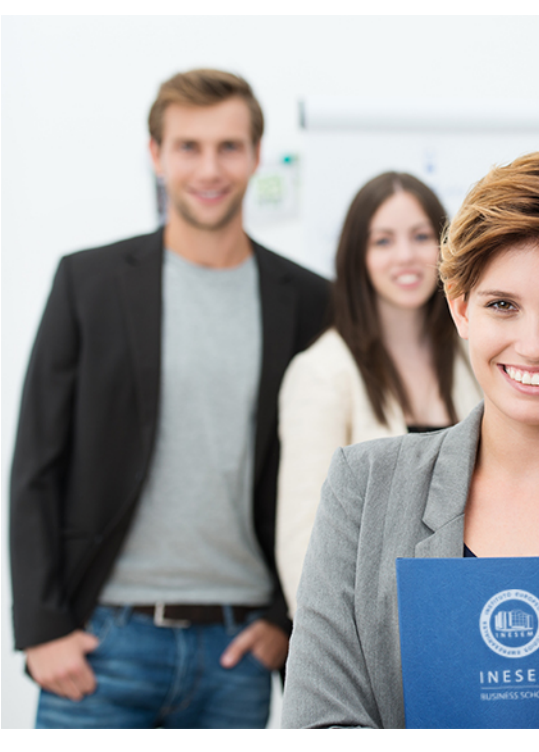

## <span id="page-2-0"></span>SOBRE INESEM

INESEM Business School como Escuela de Negocios Online tiene por objetivo desde su nacimiento trabajar para fomentar y contribuir al desarrollo profesional y personal de sus alumnos. Promovemos *una enseñanza multidisciplinar e integrada*, mediante la aplicación de *metodologías innovadoras de aprendizaje* que faciliten la interiorización de conocimientos para una aplicación práctica orientada al cumplimiento de los objetivos de nuestros itinerarios formativos.

En definitiva, en INESEM queremos ser el lugar donde te gustaría desarrollar y mejorar tu carrera profesional. *Porque sabemos que la clave del éxito en el mercado es la "Formación Práctica" que permita superar los retos que deben de afrontar los profesionales del futuro.*

Master en Inteligencia Artificial e Ingeniería del... [5] [INESEM BUSINESS SCHOOL](https://www.inesem.es/)

## <span id="page-3-0"></span>Master en Inteligencia Artificial e Ingeniería del Conocimiento

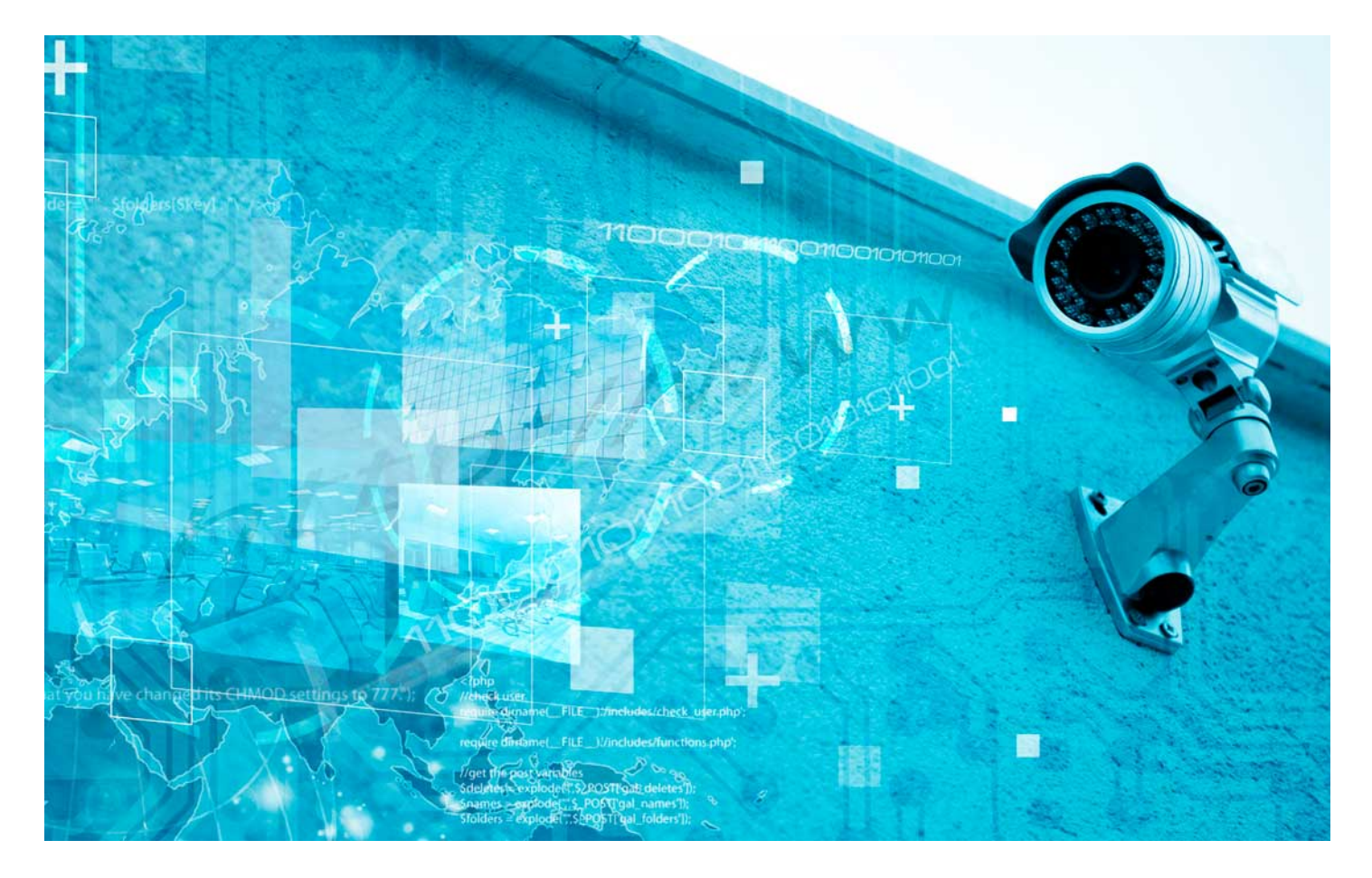

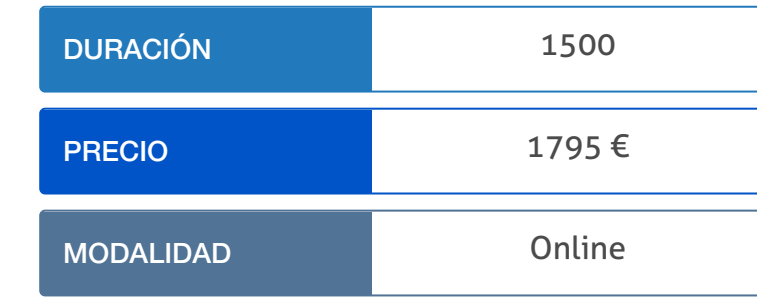

Programa de Becas / Financiación 100% Sin Intereses

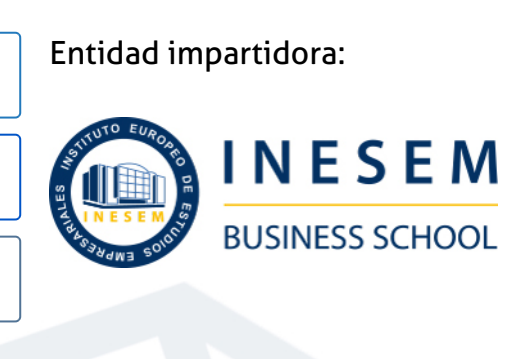

## Titulación Masters Profesionales

Titulación Expedida y Avalada por el Instituto Europeo de Estudios Empresariales "Enseñanza no oficial y no conducente a la obtención de un título con carácter oficial o certificado de profesionalidad."

## <span id="page-4-2"></span><span id="page-4-0"></span>Resumen

Hoy en día, es clave administrar con éxito y profesionalidad la dirección y planificación estratégica de las TIC en cualquier institución.Gracias a este Master en Inteligencia artifical e Ingeniería del Conocimiento serás capaz de gestionar toda la información que ofrece el Big Data y aplicar diferentes tecnologías y herramientas de business inteliigence y Data Science para la gestión del conocimiento empresarial. Además, mediante diferentes técnicas de inteligencia artificial, machine learning y Deep learning estarás preparado para abordar los principales retos de futuro.En INESEM podrás trabajar en un Entorno Personal de Aprendizaje donde el alumno es el protagonista, avalado por un amplio grupo de tutores especialistas en el sector.

## A quién va dirigido

<span id="page-4-1"></span>Con el Master en Inteligencia Artificial e Ingeniería del Conocimiento se busca un perfil profesional centrado en la mejora de los procesos y estrategias TIC de cualquier empresa que desee actualizar y mejorar toda la gestión del conocimiento empresarial mediante el Big Data, el Business Intelligence y la Inteligencia artificial.

## **Objetivos**

Con el Masters Profesionales **Master en Inteligencia Artificial e Ingeniería del Conocimiento** usted alcanzará los siguientes objetivos:

- Gestionar la planificación estratégica, así como la dirección de las TIC.
- Aplicar técnicas de Big Data y Business Intelligence en la búsqueda de tomas de decisiones estratégicas.
- Utilizar diferentes algoritmos de programación estadística con Python y R para el estudio de ciertas variables estratégicas.
- Llevar a cabo estrategias de inteligencia artificial, machine learning y Deep learning en la búsqueda de información.
- Aprender a utilizar el procesamiento de lenguaje natural para la creación de chatbots
- Gestionar la ciberseguridad empresarial en cada proceso que se implemente.

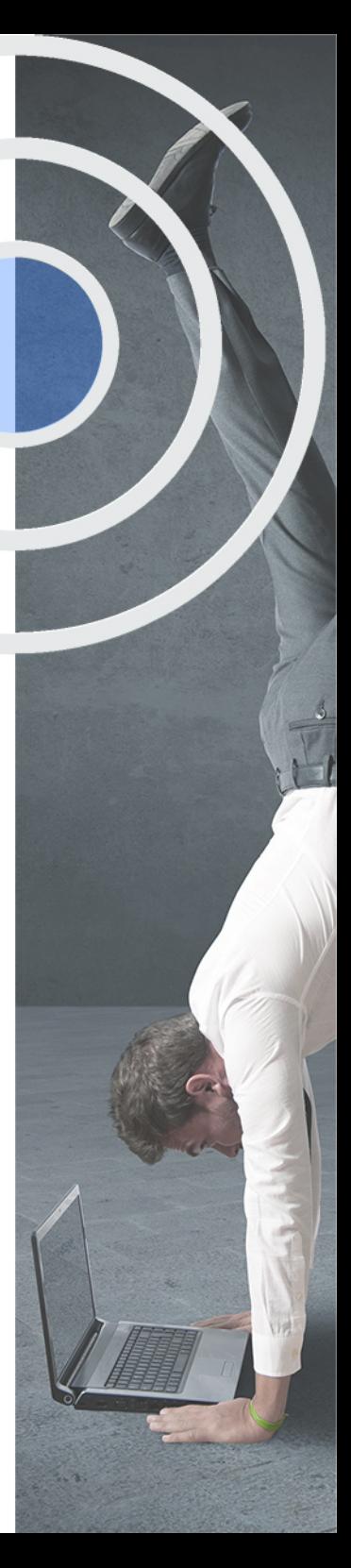

Nuestro modelo de aprendizaje se adapta a las necesidades del alumno, quién decide cómo realizar el proceso de aprendizaje a través de itinerarios formativos que permiten trabajar de forma autónoma y flexible.

Ofrecemos un servicio de orientación profesional y programas de entrenamiento de competencias con el que ayudamos a nuestros alumnos a crear y optimizar su

> Ofrecemos el contenido más actual y novedoso, respondiendo a la realidad empresarial y al entorno cambiante con una alta rigurosidad académica combinada con formación práctica.

que impulsa la carrera de nuestros alumnos a través de nuestro Servicio de Orientación de Carrera Profesional permitiendo la mejora de competencias profesionales mediante

> Ofrecemos a nuestros alumnos facilidades para la realización del pago de matrículas 100% sin intereses así como un sistema de Becas para facilitar el acceso a nuestra formación.

> > J)

<span id="page-5-0"></span>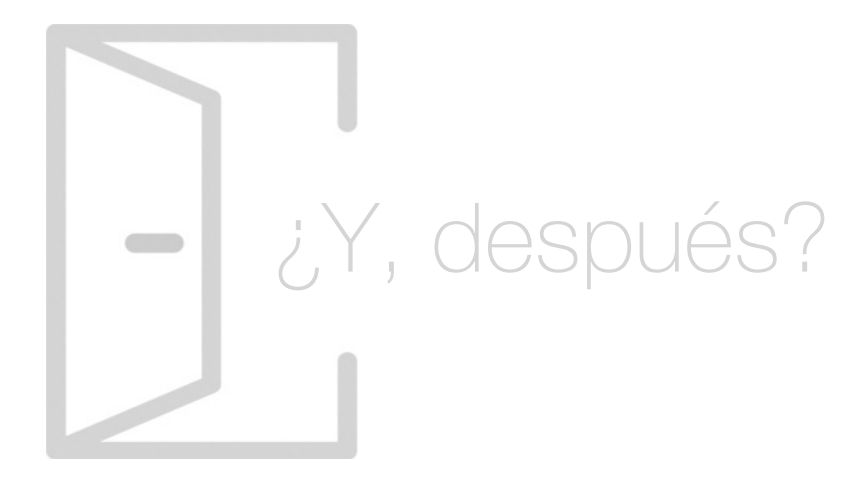

#### Para qué te prepara

Con el Master en Inteligencia Artificial e Ingeniería del Conocimiento aplicarás el Big Data y el Business Intelligence con sus principales metodologías y herramientas como elemento diferenciador en la gestión del conocimiento. También usarás Python y R así como técnicas de Data Science. Por último, la inteligencia artificial será la clave del éxito en la gestión de las TIC, siempre teniendo muy presente la ciberseguridad en cualquier proceso.

#### Salidas Laborales

Hoy en día, la información es poder. Gracias a este Master en Inteligencia Artificial e Ingeniería del Conocimiento podrás diferenciarte del resto mediante la gestión del conocimiento con técnicas tecnológicas actualizadas. Esto te abrirá las puertas de puestos como Consultor de Business Intelligence, Experto en soluciones Big Data o Especialista en Inteligencia artificial.

## ¿Por qué elegir INESEM?

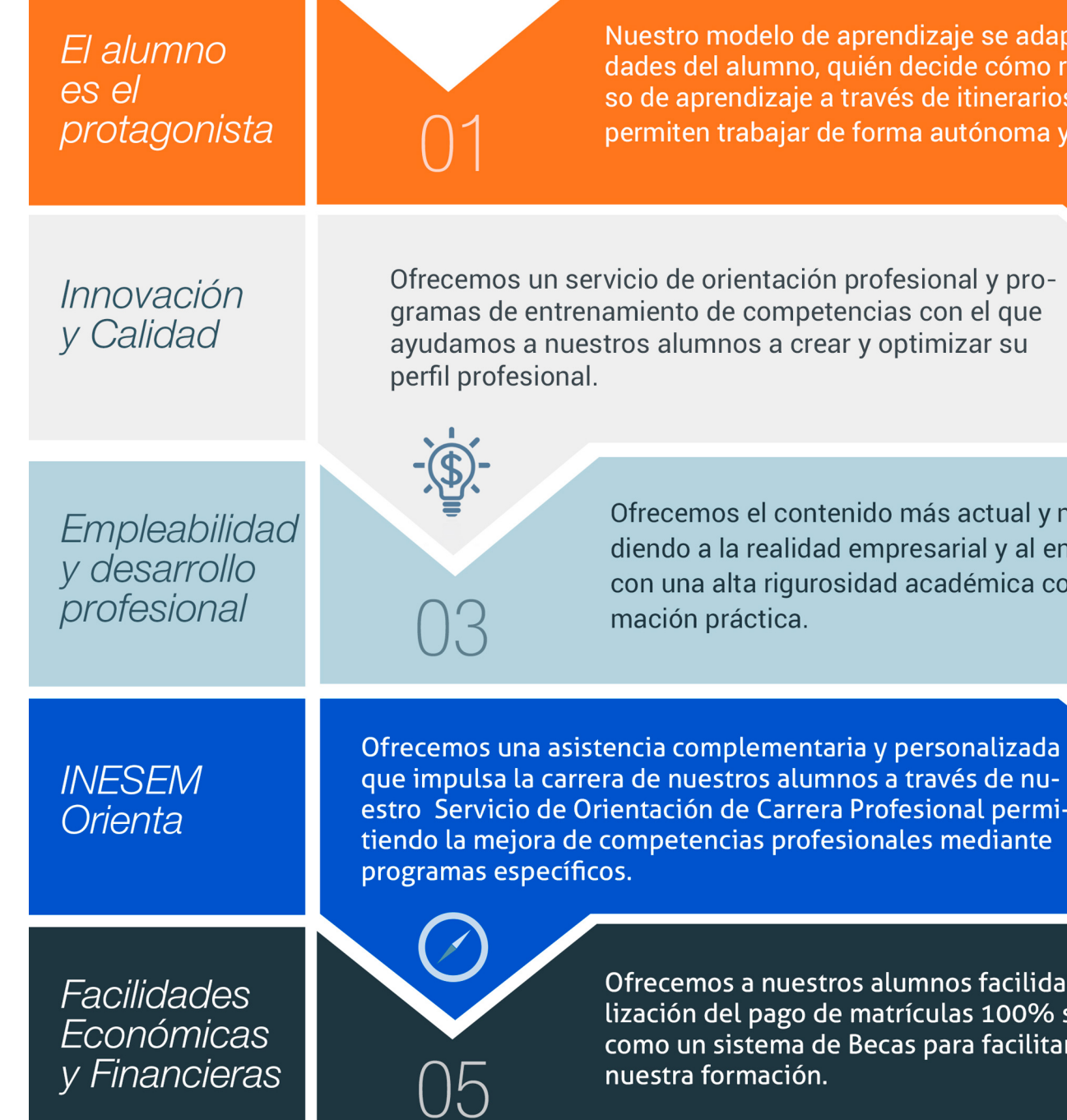

### <span id="page-6-0"></span>PROGRAMA ACADÉMICO

Master en Inteligencia Artificial e Ingeniería del Conocimiento

Módulo 1. Gestión del conocimiento y la información

Módulo 2. Tecnologías para la gestión del conocimiento

Módulo 3. Big data introduction

Módulo 4. Herramientas y análisis big data

Módulo 5. Business intelligence y herramientas de visualización

Módulo 6. Data science y programación estadística con python y r

Módulo 7. Inteligencia artificial (ia), machine learning (ml) y deep learning (dl)

Módulo 8. Pln, chatbots e inteligencia artificial

Módulo 9. Ciberseguridad aplicada a inteligencia artificial (ia), smartphones, internet de las cosas (iot) e industria 40

Módulo 10. Proyecto fin de máster

## PROGRAMA ACADÉMICO

Master en Inteligencia Artificial e Ingeniería del Conocimiento

#### Módulo 1. **Gestión del conocimiento y la información**

#### Unidad didáctica 1.

#### La gestión del conocimiento

- 1. Contextualización
- 2. Capital intelectual
- 3. Barreras a la gestión del conocimiento
- 4. Transferencia de conocimiento
- 5. Innovación en la organización

#### Unidad didáctica 2.

#### Detectar, organizar y categorizar el conocimiento de la organización

- 1. Gestión eficiente del conocimiento
- 2. Etapas en la clasificación del conocimiento
- 3. Big Data
- 4. Business Intelligence

#### Unidad didáctica 3. La propiedad intelectual

- 1. Contextualización
- 2. Sujetos de la propiedad intelectual
- 3. Derechos sobre la propiedad intelectual
- 4. Medios de protección de la propiedad intelectual

#### Unidad didáctica 4.

#### La propiedad industrial

- 1. Nociones generales de la propiedad industrial
- 2. Titularidad y autoría de las innovaciones
- 3. Tipos de protección según su naturaleza
- 4. Fundamentos jurídicos de la propiedad industrial

#### Unidad didáctica 5.

#### El secreto empresarial

1. Necesidad de protección del conocimiento en el seno de la empresa

- 2. Ideas protegibles
- 3. El deber de secreto de los empleados
- 4. El deber de secreto con terceros en el ámbito de la empresa
- 5. Cloud computing: base de datos sensibles
- 6. Protección de datos en la empresa

#### Unidad didáctica 6. Modelos de gestión del conocimiento

- 1. Contextualización
- 2. Tipología de modelos
- 3. Principales modelos de gestión del conocimiento

#### Unidad didáctica 7.

#### Implementación de la gestión del conocimiento

1. ¿Qué hace falta para poder aplicar la gestión del conocimiento?

2. Pasos a seguir para una adecuada implementación

#### Unidad didáctica 8.

#### Gestión de la seguridad de los tratamientos

1. Sistemas de Gestión de Seguridad de la Información (SGSI)

- 2. Seguridad aplicada a las TI y a la documentación
- 3. Planificación y gestión de la Recuperación de Desastres

## Módulo 2.

#### **Tecnologías para la gestión del conocimiento**

#### Unidad didáctica 1.

#### Herramientas 20 para la gestión del conocimiento

#### 1. Contextualización

2. Herramientas de búsqueda y clasificación de información

3. Aplicación del Business Intelligence

- 4. Herramientas para transformación de información en conocimiento
- 5. Herramientas de simulación

#### Unidad didáctica 2.

#### El papel de las tic's en la gestión del conocimiento

- 1. Contextualización
- 2. Evolución teórica de las TICs
- 3. Evolución técnica

#### Unidad didáctica 3. Crm

#### 1. Contextualización

- 2. Fases del proceso de un CRM
- 3. Beneficios y ventajas
- 4. Implementación
- 5. ¿Está preparada tu empresa?
- 6. Errores más frecuentes
- 7. CRM para solucionar problemas de la empresa

#### Unidad didáctica 4.

#### Monitorización y escucha activa

- 1. ¿Por qué es importante?
- 2. Consejos para realizar escucha activa
- 3. Ventajas de la escucha activa
- 4. Herramientas de monitorización

#### Unidad didáctica 5. Herramientas de acceso al conocimiento

- 1. Acceso al conocimiento organizacional
- 2. Intranet y portal de conocimiento corporativo
- 3. Directorio de expertos y páginas amarillas
- 4. Repositorios digitales
- 5. Wiki
- 6. Mapas de conocimiento

#### Unidad didáctica 6.

#### Transferencia tecnológica

- 1. Conceptualización de la transferencia tecnológica
- 2. Mecanismo de transferencia tecnológica
- 3. PARTICULARIDADES DE LA LICENCIA
- 4. Especificaciones del contrato Know-How
- 5. Nuevas tendencias en transferencia tecnológica: Spin-Off y Joint Ventures
- 6. Ejemplos reales de transferencia tecnológica

#### Módulo 3. **Big data introduction**

#### Unidad didáctica 1.

#### Introducción al big data

1. ¿Qué es Big Data?

2. La era de las grandes cantidades de información. Historia del big data

- 3. La importancia de almacenar y extraer información
- 4. Big Data enfocado a los negocios
- 5. Open Data

6. Información pública

7. IoT (Internet of Things-Internet de las cosas)

#### Unidad didáctica 2.

#### Fuentes de datos

1. Definición y relevancia de la selección de las fuentes de datos

2. Naturaleza de las fuentes de datos Big Data

#### Unidad didáctica 3. Open data

1. Definición, Beneficios y Características 2. Ejemplo de uso de Open Data

#### Unidad didáctica 4. Fases de un proyecto de big data

- 1. Diagnóstico inicial
- 2. Diseño del proyecto
- 3. Proceso de implementación
- 4. Monitorización y control del proyecto
- 5. Responsable y recursos disponibles
- 6. Calendarización
- 7. Alcance y valoración económica del proyecto

#### Unidad didáctica 5.

#### Business intelligence y la sociedad de la información

1. Definiendo el concepto de Business Intelligence y sociedad de la información

2. Arquitectura de una solución de Business Intelligence

3. Business Intelligence en los departamentos de la empresa

4. Conceptos de Plan Director, Plan Estratégico y Plan de Operativa Anual

5. Sistemas operacionales y Procesos ETL en un sistema de BI

6. Ventajas y Factores de Riesgos del Business Intelligence

#### Unidad didáctica 6.

#### Principales productos de business intelligence

1. Cuadros de Mando Integrales (CMI)

2. Sistemas de Soporte a la Decisión (DSS)

3. Sistemas de Información Ejecutiva (EIS)

#### Unidad didáctica 7. Big data y marketing

- 1. Apoyo del Big Data en el proceso de toma de decisiones
- 2. Toma de decisiones operativas
- 3. Marketing estratégico y Big Data
- 4. Nuevas tendencias en management

#### Unidad didáctica 8. Del big data al linked open data

- 1. Concepto de web semántica
- 2. Linked Data Vs Big Data
- 3. Lenguaje de consulta SPARQL

#### Unidad didáctica 9.

#### Internet de las cosas

- 1. Contexto Internet de las Cosas (IoT)
- 2. ¿Qué es IoT?
- 3. Elementos que componen el ecosistema IoT
- 4. Arquitectura IoT
- 5. Dispositivos y elementos empleados
- 6. Ejemplos de uso
- 7. Retos y líneas de trabajo futuras

## Módulo 4.

#### **Herramientas y análisis big data**

#### Unidad didáctica 1.

#### Bases de datos nosql y el almacenamiento escalable

- 1. ¿Qué es una base de datos NoSQL?
- 2. Bases de datos Relaciones Vs Bases de datos NoSQL
- 3. Tipo de Bases de datos NoSQL. Teorema de CAP
- 4. Sistemas de Bases de datos NoSQL

#### Unidad didáctica 2.

#### Introducción a un sistema de bases de datos nosql mongodb

- 1. Una aproximación a Pentaho
- 2. Soluciones que ofrece Pentaho
- 3. MongoDB & amp; Pentaho
- 4. Hadoop & amp; Pentaho
- 5. Weka & amp; Pentaho

- 1. ¿Qué es MongoDB?
- 2. Funcionamiento y uso de MongoDB
- 3. Primeros pasos con MongoDB. Instalación y shell de comandos
- 4. Creando nuestra primera Base de Datos NoSQL.Modelo e Inserción de Datos
- 5. Actualización de datos en MongoDB. Sentencias set y update
- 6. Trabajando con índices en MongoDB para optimización de datos
- 7. Consulta de datos en MongoDB

#### Unidad didáctica 3. Ecosistema hadoop

- 1. ¿Qué es Hadoop? Relación con Big Data
- 2. Instalación y configuración de insfraestructura y ecosistema Hadoop
- 3. Sistema de archivos HDFS
- 4. MapReduce con Hadoop
- 5. Apache Hive
- 6. Apache Hue
- 7. Apache Spark

#### Unidad didáctica 4.

#### Weka y data mining

#### 1. ¿Qué es Weka?

- 2. Técnicas de Data Mining en Weka
- 3. Interfaces de Weka
- 4. Selección de atributos

#### Unidad didáctica 5.

#### Pentaho

## Módulo 5.

#### **Business intelligence y herramientas de visualización**

#### Unidad didáctica 1.

#### Minería de datos o data mining y el aprendizaje automático

- 1. Introducción a la minería de datos y el aprendizaje automático
- 2. Proceso KDD
- 3. Modelos y Técnicas de Data Mining
- 4. Áreas de aplicación
- 5. Minería de textos y Web Mining
- 6. Data mining y marketing

#### Unidad didáctica 2.

#### Datamart concepto de base de datos departamental

- 1. Aproximación al concepto de DataMart
- 2. Procesos de extracción, transformación y carga de datos (ETL)
- 3. Data Warehou
- 4. Herramientas de Explotación
- 5. Herramientas para el desarrollo de cubos OLAP

#### Unidad didáctica 3.

#### Datawarehouse o almacén de datos corporativos

- 1. Visión General. ¿Por qué DataWarehouse?
- 2. Estructura y Construcción
- 3. Fases de implantación
- 4. Características
- 5. Data Warehouse en la nube

#### Unidad didáctica 9. **Olikview**

#### Unidad didáctica 4.

#### Inteligencia de negocio y herramientas de analítica

- 1. Tipos de herramientas para BI
- 2. Productos comerciales para BI
- 3. Productos Open Source para BI
- 4. Beneficios de las herramientas de BI

#### Unidad didáctica 5. Introducción a la visualización de datos

#### 1. ¿Qué es la visualización de datos?

- 2. Importancia y herramientas de la visualización de datos
- 3. Visualización de datos: Principios básicos

#### Unidad didáctica 6.

#### Tableau

- 1. ¿Qué es Tableau? Usos y aplicaciones
- 2. Tableau Server: Arquitectura y Componentes
- 3. Instalación Tableau
- 4. Espacio de trabajo y navegación
- 5. Conexiones de datos en Tableau
- 6. Tipos de filtros en Tableau
- 7. Ordenación de datos, grupos, jerarquías y conjuntos
- 8. Tablas y gráficos en Tableau

#### Unidad didáctica 7. D3 (data driven documents)

- 1. Fundamentos D3
- 2. Instalación D3
- 3. Funcionamiento D3
- 4. SVG
- 5. Tipos de datos en D3
- 6. Diagrama de barras con D3
- 7. Diagrama de dispersión con D3

#### Unidad didáctica 8. Google data

1. Google Data Studio

- 1. Instalación y arquitectura
- 2. Carga de datos
- 3. Informes
- 4. Transformación y modelo de datos
- 5. Análisis de datos

#### Unidad didáctica 10. Power bi

1. Introducción a Power BI

2. Instalación de Power BI

3. Modelado de datos

4. Visualización de datos

5. Dashboards

6. Uso compartido de datos

#### Unidad didáctica 11.

Carto

1. CartoDB

### Módulo 6. **Data science y programación estadística con python y r**

#### Unidad didáctica 1. Introducción a la ciencia de datos

1. ¿Qué es la ciencia de datos?

2. Herramientas necesarias para el científico de datos

3. Data Science & amp; Cloud Compunting

4. Aspectos legales en Protección de Datos

#### Unidad didáctica 2.

#### Bases de datos relacionales

1. Introducción

2. El modelo relacional

3. Lenguaje de consulta SQL

4. MySQL. Una base de datos relacional

#### Unidad didáctica 3. Python y el análisis de datos

- 1. Introducción a Python
- 2. ¿Qué necesitas?
- 3. Librerías para el análisis de datos en Python
- 4. MongoDB, Hadoop y Python. Dream Team del Big Data

#### Unidad didáctica 4.

#### R como herramienta para big data

- 1. Introducción a R
- 2. ¿Qué necesitas?
- 3. Tipos de datos
- 4. Estadística Descriptiva y Predictiva con R
- 5. Integración de R en Hadoop

Pre-procesamiento & amp; procesamiento de datos

#### Unidad didáctica 5.

- 1. Obtención y limpieza de los datos (ETL)
- 2. Inferencia estadística
- 3. Modelos de regresión
- 4. Pruebas de hipótesis

#### Unidad didáctica 6.

#### Análisis de los datos

1. Inteligencia Analítica de negocios

- 2. La teoría de grafos y el análisis de redes sociales
- 3. Presentación de resultados

### Módulo 7. **Inteligencia artificial (ia), machine learning (ml) y deep learning (dl)**

#### Unidad didáctica 1. Introducción a la inteligencia artificial

1. Introducción a la inteligencia artificial 2. Historia

3. La importancia de la IA

#### Unidad didáctica 2. Tipos de inteligencia artificial

1. Tipos de inteligencia artificial

#### Unidad didáctica 3.

Algoritmos aplicados a la inteligencia artificial

1. Algoritmos aplicados a la inteligencia artificial

#### Unidad didáctica 4.

#### Relación entre inteligencia artificial y big data

- 1. Relación entre inteligencia artificial y big data
- 2. IA y Big Data combinados
- 3. El papel del Big Data en IA
- 4. Tecnologías de IA que se están utilizando con Big Data

#### Unidad didáctica 5.

#### Sistemas expertos

#### 1. Sistemas expertos

- 2. Estructura de un sistema experto
- 3. Inferencia: Tipos
- 4. Fases de construcción de un sistema
- 5. Rendimiento y mejoras
- 6. Dominios de aplicación
- 7. Creación de un sistema experto en C#
- 8. Añadir incertidumbre y probabilidades

#### Unidad didáctica 6. Futuro de la inteligencia artificial

- 1. Futuro de la inteligencia artificial
- 2. Impacto de la IA en la industria
- 3. El impacto económico y social global de la IA y su futuro

#### Unidad didáctica 7. Introducción al machine learning

- 1. Introducción
- 2. Clasificación de algoritmos de aprendizaje automático
- 3. Ejemplos de aprendizaje automático
- 4. Diferencias entre el aprendizaje automático y el aprendizaje profundo
- 5. Tipos de algoritmos de aprendizaje automático
- 6. El futuro del aprendizaje automático

#### Unidad didáctica 8.

#### Extracción de estructura de los datos: clustering

1. Introducción

2. Algoritmos

#### Unidad didáctica 9. Sistemas de recomendación

- 1. Introducción
- 2. Filtrado colaborativo
- 3. Clusterización
- 4. Sistemas de recomendación híbridos

#### Unidad didáctica 10. Clasificación

#### 1. Clasificadores

2. Algoritmos

#### Unidad didáctica 11. Redes neuronales y deep learning

#### 1. Componentes

2. Aprendizaje

#### Unidad didáctica 12.

#### Sistemas de elección

#### 1. Introducción

2. El proceso de paso de DSS a IDSS

3. Casos de aplicación

#### Unidad didáctica 13.

#### Deep learning con python, keras y tensorflow

1. Aprendizaje profundo

2. Entorno de Deep Learning con Python

3. Aprendizaje automático y profundo

#### Unidad didáctica 14.

#### Sistemas neuronales

- 1. Redes neuronales
- 2. Redes profundas y redes poco profundas

#### Unidad didáctica 15. Redes de una sola capa

- 1. Perceptrón de una capa y multicapa
- 2. Ejemplo de perceptrón

#### Unidad didáctica 16. Redes multicapa

- 1. Tipos de redes profundas
- 2. Trabajar con TensorFlow y Python

#### Unidad didáctica 17. Estrategias de aprendizaje

- 1. Entrada y salida de datos
- 2. Entrenar una red neuronal
- 3. Gráficos computacionales
- 4. Implementación de una red profunda
- 5. El algoritmo de propagación directa
- 6. Redes neuronales profundas multicapa

## Módulo 8.

#### **Pln, chatbots e inteligencia artificial**

#### Unidad didáctica 1. Introducción al pln

#### 1. ¿Qué es PLN?

2. ¿Qué incluye el PLN?

3. Ejemplos de uso de PLN

4. Futuro del PLN

#### Unidad didáctica 2.

#### Pln en python

1. PLN en Python con la librería NLTK

2. Otras herramientas para PLN

#### Unidad didáctica 3.

#### Computación de la sintaxis para el pln

1. Principios del análisis sintáctico

2. Gramática libre de contexto

3. Analizadores sintácticos (Parsers)

#### Unidad didáctica 4. Computación de la semántica para el pln

1. Aspectos introductorios del análisis semántico 2. Lenguaje semántico para PLN 3. Análisis pragmático

#### Unidad didáctica 5. Recuperación y extracción de la información

- 1. Aspectos introductorios
- 2. Pasos en la extracción de información
- 3. Ejemplo PLN
- 4. Ejemplo PLN con entrada de texto en inglés

#### Unidad didáctica 6. ¿qué es un chatbot?

- 1. Aspectos introductorios
- 2. ¿Qué es un chatbot?
- 3. ¿Cómo funciona un chatbot?
- 4. VoiceBots
- 5. Desafios para los Chatbots

#### Unidad didáctica 7.

#### Relación entre ia y chatbots

- 1. Chatbots y el papel de la Inteligencia Artificial (IA)
- 2. Usos y beneficios de los chatbots
- 3. Diferencia entre bots, chatbots e IA

#### Unidad didáctica 8. Ámbitos de aplicación chatbots

1. Áreas de aplicación de Chatbots

2. Desarrollo de un chatbot con ChatterBot y Python

3. Desarrollo de un chatbot para Facebook Messenger con Chatfuel

## Módulo 9.

#### **Ciberseguridad aplicada a inteligencia artificial (ia), smartphones, internet de las cosas (iot) e industria 40**

#### Unidad didáctica 1.

#### Ciberseguridad en nuevas tecnologías

- 1. Concepto de seguridad TIC
- 2. Tipos de seguridad TIC
- 3. Aplicaciones seguras en Cloud
- 4. Plataformas de administración de la movilidad empresarial (EMM)
- 5. Redes WiFi seguras
- 6. Caso de uso: Seguridad TIC en un sistema de gestión documental

#### Unidad didáctica 2.

#### Ciberseguridad en smartphones

- 1. Buenas prácticas de seguridad móvil
- 2. Protección de ataques en entornos de red móv

#### Unidad didáctica 3. Inteligencia artificial (ia) y ciberseguridad

- 1. Inteligencia Artificial
- 2. Tipos de inteligencia artificial
- 3. Impacto de la Inteligencia Artificial en la ciberseguridad

#### Unidad didáctica 4. Ciberseguridad e internet de las cosas (iot)

- 1. Contexto Internet de las Cosas (IoT)
- 2. ¿Qué es IoT?
- 3. Elementos que componen el ecosistema IoT
- 4. Arquitectura IoT
- 5. Dispositivos y elementos empleados
- 6. Ejemplos de uso
- 7. Retos y líneas de trabajo futuras
- 8. Vulnerabilidades de IoT
- 9. Necesidades de seguridad específicas de IoT

#### Unidad didáctica 5.

#### Seguridad informática en la industria 40

1. Industria 4.0

2. Necesidades en ciberseguridad en la Industria 4.0

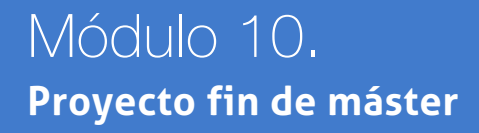

## <span id="page-18-0"></span>metodología de aprendizaje

La configuración del modelo pedagógico por el que apuesta INESEM, requiere del uso de herramientas que favorezcan la colaboración y divulgación de ideas, opiniones y la creación de redes de conocimiento más colaborativo y social donde los alumnos complementan la formación recibida a través de los canales formales establecidos.

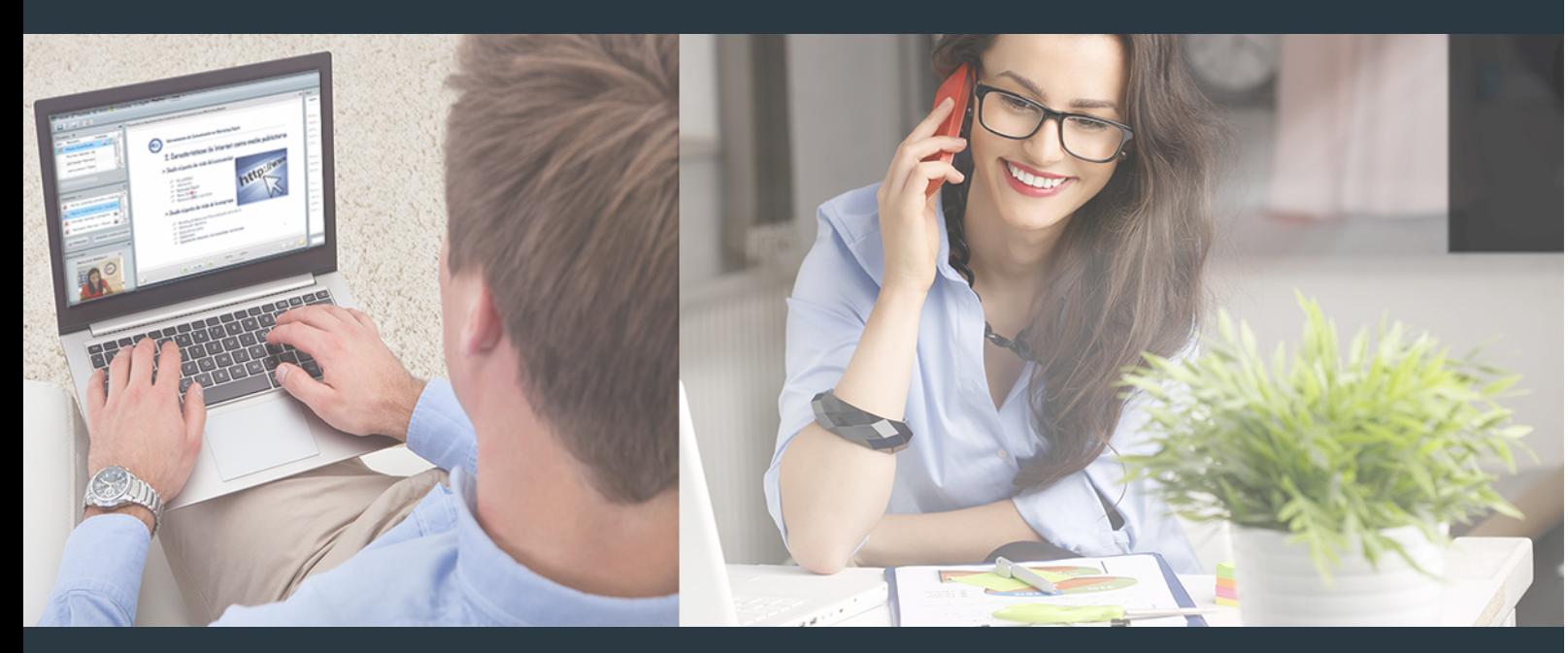

Nuestro sistema de aprendizaje se fundamenta en *cinco* pilares que facilitan el estudio y el desarrollo de competencias y aptitudes de nuestros alumnos a través de los siguientes entornos:

#### Secretaría

Sistema que comunica al alumno directamente con nuestro asistente virtual permitiendo realizar un seguimiento personal de todos sus trámites administrativos.

#### Revista Digital

Espacio de actualidad donde encontrar publicaciones relacionadas con su área de formación. Un excelente grupo de colabradores y redactores, tanto internos como externos. que aportan una dosis de su conocimiento y experiencia a esta red colaborativa de información.

### pilares del Webinars método

Comunidad

#### Webinars

Píldoras formativas mediante el formato audiovisual para complementar los itinerarios formativos y una práctica que acerca a nuestros alumnos a la realidad empresarial.

Master en Inteligencia Artificial e Ingeniería del .. [36] [INESEM BUSINESS SCHOOL](https://www.inesem.es/) Master en Inteligencia Artificial e Ingeniería del ... [37] INESEM BUSINESS SCHOOL

#### **Campus Virtual**

Entorno Personal de Aprendizaje que permite gestionar al alumno su itinerario formativo, accediendo a multitud de recursos complementarios que enriquecen el proceso formativo así como la interiorización de conocimientos gracias a una formación práctica, social y colaborativa.

#### Comunidad

Espacio de encuentro que pemite el contacto de alumnos del mismo campo para la creación de vínculos profesionales. Un punto de intercambio de información, sugerecias y experiencias de miles de usuarios.

Con nuestra metodología de aprendizaje online, el alumno comienza su andadura en INESEM Business School a través de un campus virtual diseñado exclusivamente para desarrollar el itinerario formativo con el objetivo de mejorar su perfil profesional. El alumno debe avanzar de manera autónoma a lo largo de las diferentes unidades didácticas así como realizar las actividades y autoevaluaciones correspondientes.

El equipo docente y un tutor especializado harán un seguimiento exhaustivo, evaluando todos los progresos del alumno así como estableciendo una línea abierta para la resolución de consultas.

## <span id="page-19-0"></span>SERVICIO DE **Orientación** de Carrera

Nuestro objetivo es el asesoramiento para el desarrollo de tu carrera profesional. Pretendemos capacitar a nuestros alumnos para su adecuada adaptación al mercado de trabajo facilitándole su integración en el mismo. Somos el aliado ideal para tu crecimiento profesional, aportando las capacidades necesarias con las que afrontar los desafíos que se presenten en tu vida laboral y alcanzar el éxito profesional. Gracias a nuestro Departamento de Orientación de Carrera se gestionan más de 500 convenios con empresas, lo que nos permite contar con una plataforma propia de empleo que avala la continuidad de la formación y donde cada día surgen nuevas oportunidades de empleo. Nuestra bolsa de empleo te abre las puertas hacia tu futuro laboral.

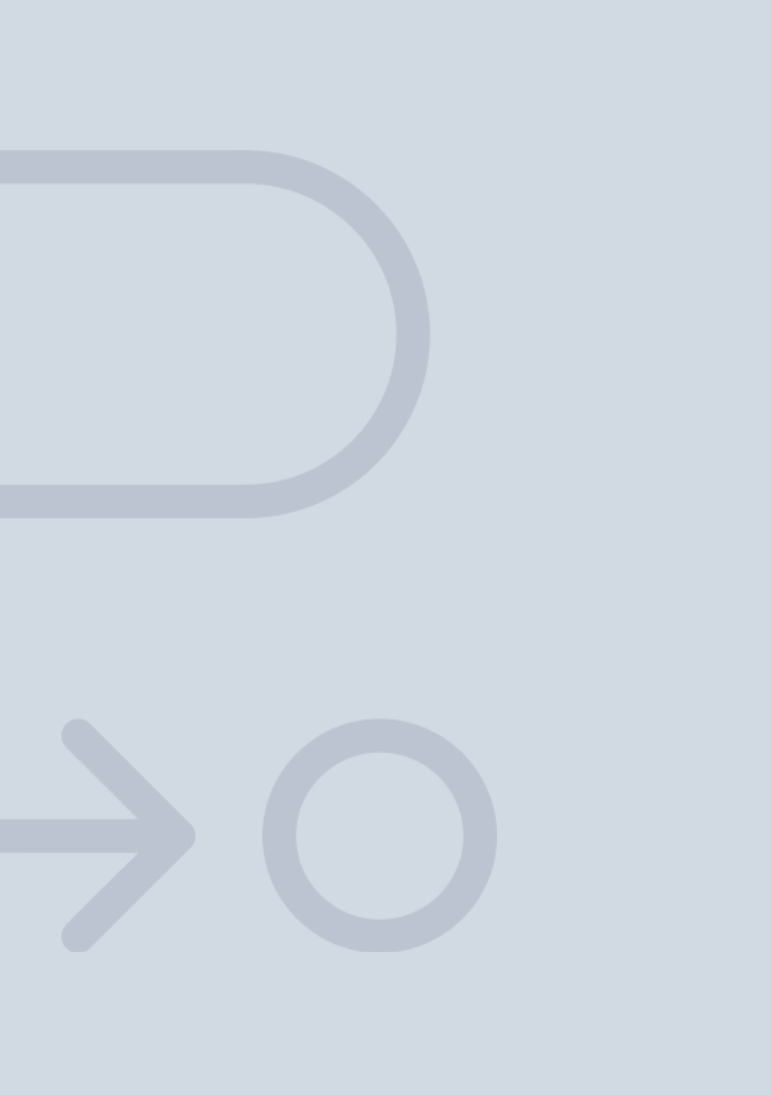

En INESEM

Ofrecemos a nuestros alumnos **facilidades** económicas y financieras para la realización del pago de matrículas,

## <span id="page-20-0"></span>Financiación y becas

todo ello 100% sin intereses. INESEM continúa ampliando su programa de becas para acercar y posibilitar el aprendizaje continuo al máximo número de personas. Con el fin de adaptarnos a las necesidades de todos los perfiles que componen nuestro alumnado.

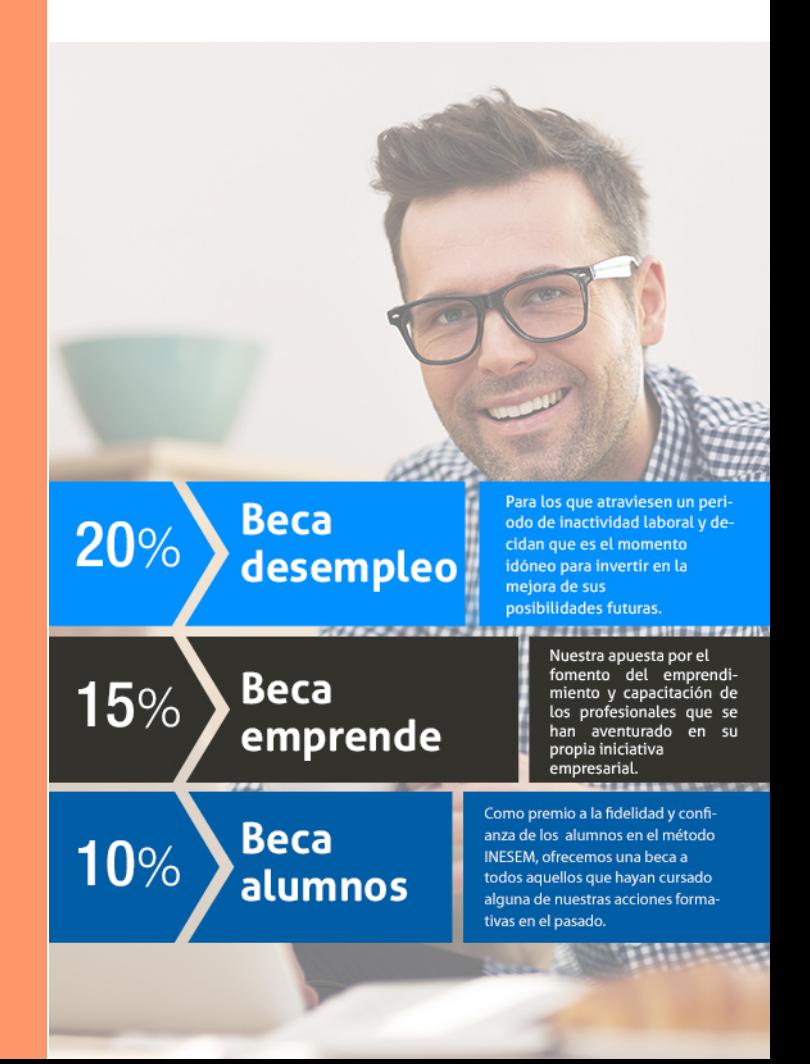

Master en Inteligencia Artificial e Ingeniería del… [ 43 ] [INESEM BUSINESS SCHOOL](https://www.inesem.es/)

# Masters Profesionales

Master en Inteligencia Artificial e Ingeniería del Conocimiento

## *Impulsamos tu carrera profesional*

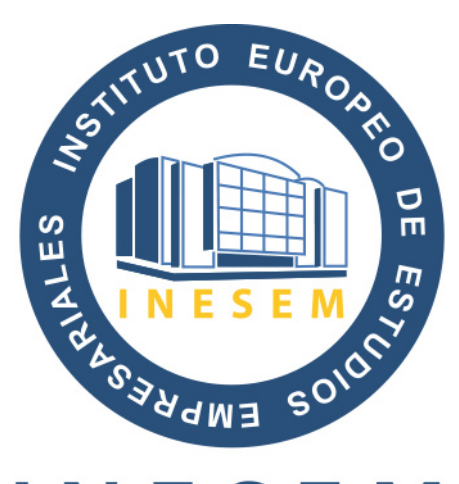

## **INESEM**

#### **BUSINESS SCHOOL**

# www.inesem.es

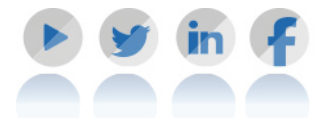

**958 05 02 05** formacion@inesem.es  $\vert$  Gestionamos acuerdos con más de 2000

empresas y tramitamos más de 500 ofertas profesionales al año.

Facilitamos la incorporación y el desarrollo de los alumnos en el mercado laboral a lo largo de toda su carrera profesional.